# **ПЛАТФОРМА МУЛЬТИКОР ПРИКЛАДНАЯ БИБЛИОТЕКА БИБЛИОТЕКА ФУНКЦИЙ БЫСТРОГО ПРЕОБРАЗОВАНИЯ ФУРЬЕ ДЛЯ МС-12**

**Руководство программиста**

Листов 28

2005

#### **Порядок использования настоящей документации**

Настоящая документация охраняется действующим законодательством Российской Федерации об авторском праве и смежных правах, в частности, законом Российской Федерации «Об авторском праве и смежных правах». ГУП НПЦ «ЭЛВИС» является единственным правообладателем исключительных авторских прав на настоящую документацию.

Настоящую документацию без предварительного согласия ГУП НПЦ «ЭЛВИС» запрещается:

- воспроизводить, т.е. изготавливать один или более экземпляров настоящей документации, ее части, в любой форме, любым способом;

- сдавать в прокат;

- публично показывать, исполнять или сообщать для всеобщего сведения;
- переводить;

- переделывать или другим образом перерабатывать (дорабатывать).

ГУП НПЦ «ЭЛВИС» оставляет за собой право в любой момент вносить изменения (дополнения) в настоящую документацию без предварительного уведомления о таком изменении (дополнении).

ГУП НПЦ «ЭЛВИС» не несет ответственности за вред, причиненный при использовании настоящей документации.

Передача настоящей документации не означает передачи каких-либо авторских прав ГУП НПЦ «ЭЛВИС» на нее.

Возникновение каких-либо прав на материальный носитель, на котором передается настоящая документация, не влечет передачи каких-либо авторских прав на данную документацию.

Все указанные в настоящей документации товарные знаки принадлежат их владельцам.

#### **ГУП НПЦ «ЭЛВИС» ©, 2004**

#### **Аннотация**

«Библиотека функций быстрого преобразования Фурье для МС-12» (далее – библиотека) входит в состав программы «Платформа мультикор. Прикладная библиотека» РАЯЖ.00013-01.

В документе «Платформа мультикор. Прикладная библиотека. Библиотека функций быстрого преобразования Фурье для МС-12. Руководство программиста» РАЯЖ.00013-01 33 01 приведено описание действий программиста по работе с функциями быстрого преобразования Фурье, обратного БПФ, функций двоично-инверсного переупорядочения для данных в формате с плавающей точкой - 24Е8 (стандарт IEEE 754).

# СОДЕРЖАНИЕ

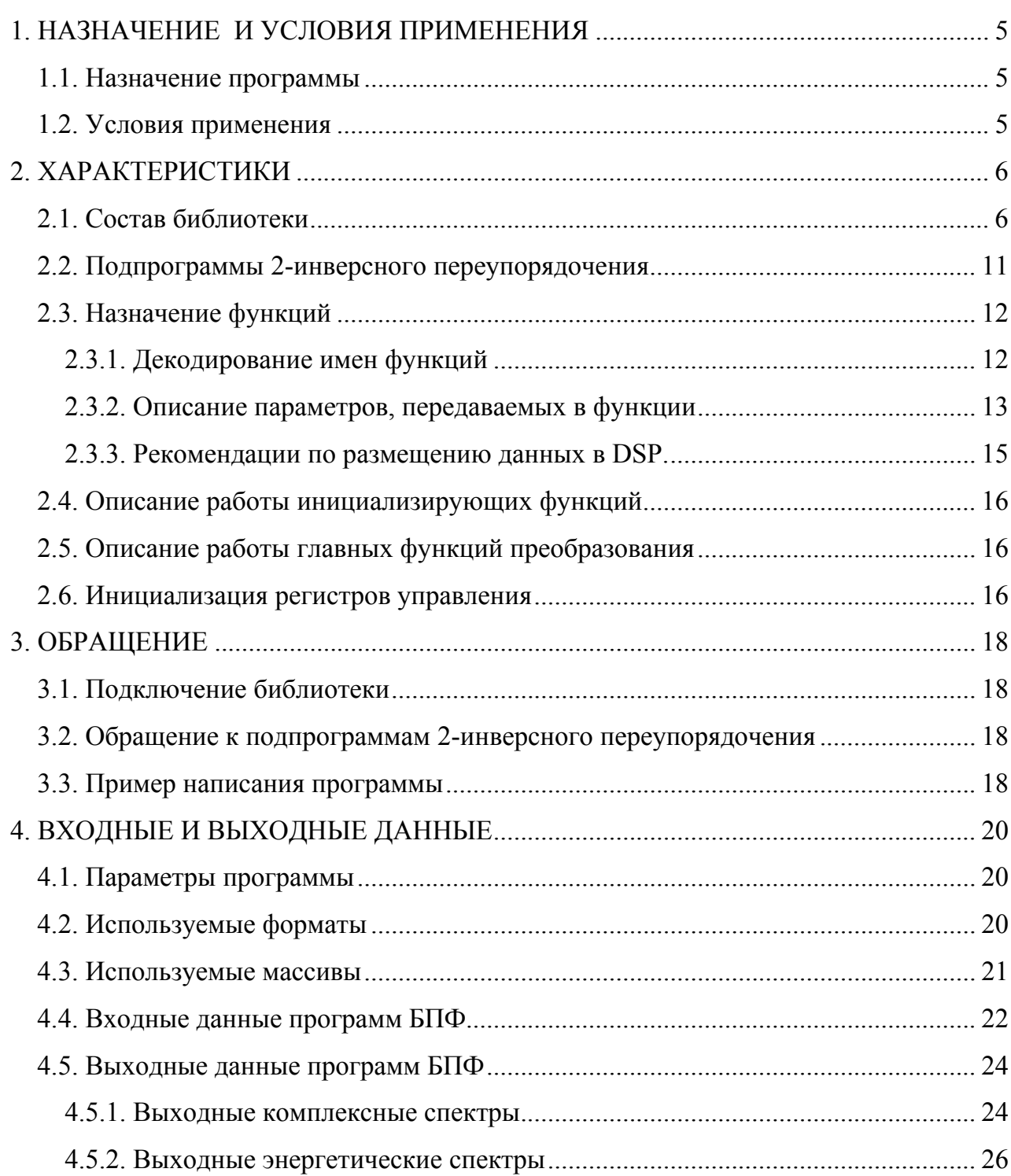

# 1. НАЗНАЧЕНИЕ И УСЛОВИЯ ПРИМЕНЕНИЯ

#### 1.1. Назначение программы

Библиотека, осуществляющая быстрое преобразование Фурье, предназначена для использования на процессоре серии Мультикор - МС-12. Набор функций позволяет осуществлять спектральный анализ действительных и комплексных сигналов, представленных в формате плавающей точки (стандарт IEEE 754), а также в формате блочной плавающей точки (fractional).

#### 1.2. Условия применения

Библиотека предназначена для использования на DSP-ядре MultiCore-12.

Библиотека представляет собой файл с расширением .а, в котором находятся объектные файлы, содержащие готовый к линковке исполняемый код и данные.

Для подключения и использования библиотеки в проекте необходимо:

1) В диалоге  $Tools > Settings >$  для линкера DSP добавить директиву -L с указанием адреса библиотеки и её именем, заменяя обязательный префикс "lib" на префикс "l"

 $(-IFFT12)$ 

2. Вызов функции в программе DSP-ядра осуществляется инструкцией:

 $BS \leq$ имя функции>

3. Передача входных параметров осуществляется через конфигурационный массив, а также массивы данных. Там же перечислены и другие задействованные в вычислениях регистры.

# **2. ХАРАКТЕРИСТИКИ**

# **2.1. Состав библиотеки**

# *Формат: плавающая точка (32 бита, IEEE-754). Режим: scalar.*

1. Прямое БПФ,  $N=4^S \cdot 1(8)$ .

Комплексный прямой вход, 2-инверсный выход, с замещением.

Опции: 1) прямой выход без замещения; 2) энергетический спектр.

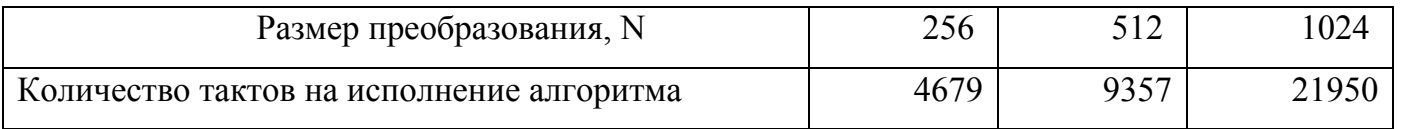

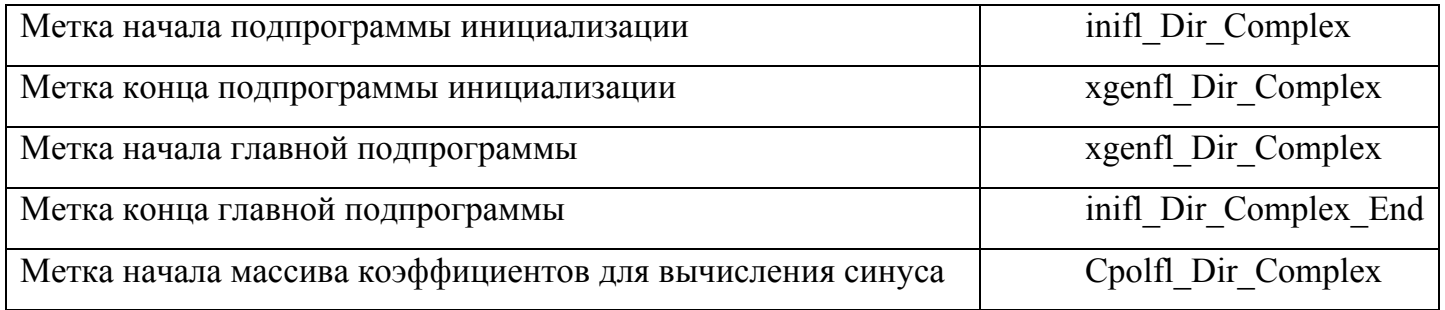

2. Прямое БПФ,  $N=4^S \cdot 1(8)$ .

Комплексный 2-инверсный вход, прямой выход, с замещением.

Опция: 1)энергетический спектр.

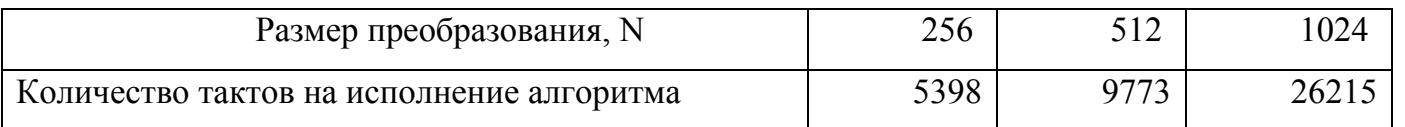

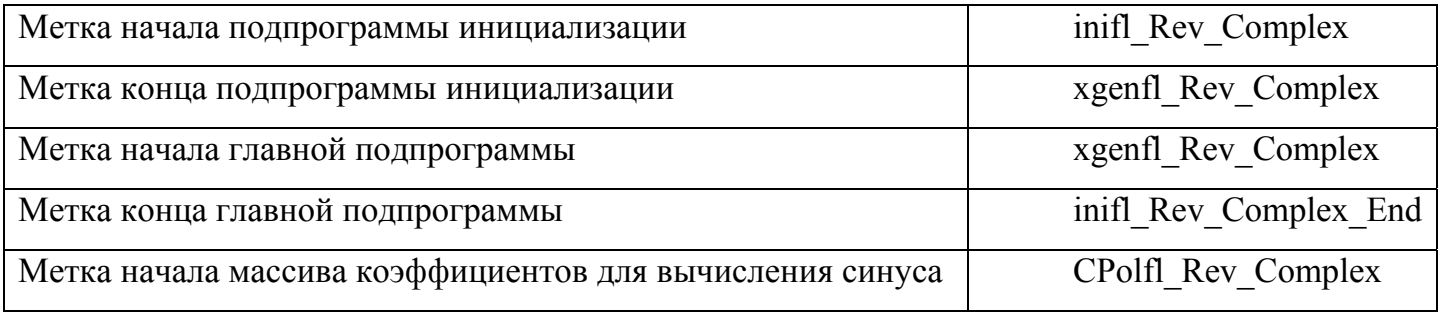

3. Обратное БПФ,  $N=4^S \cdot 1(8)$ .

Комплексный 2-инверсный вход, прямой выход, с замещением.

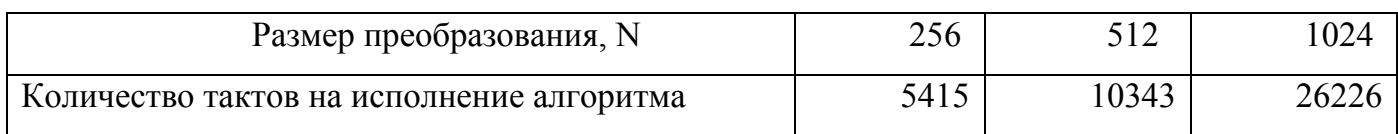

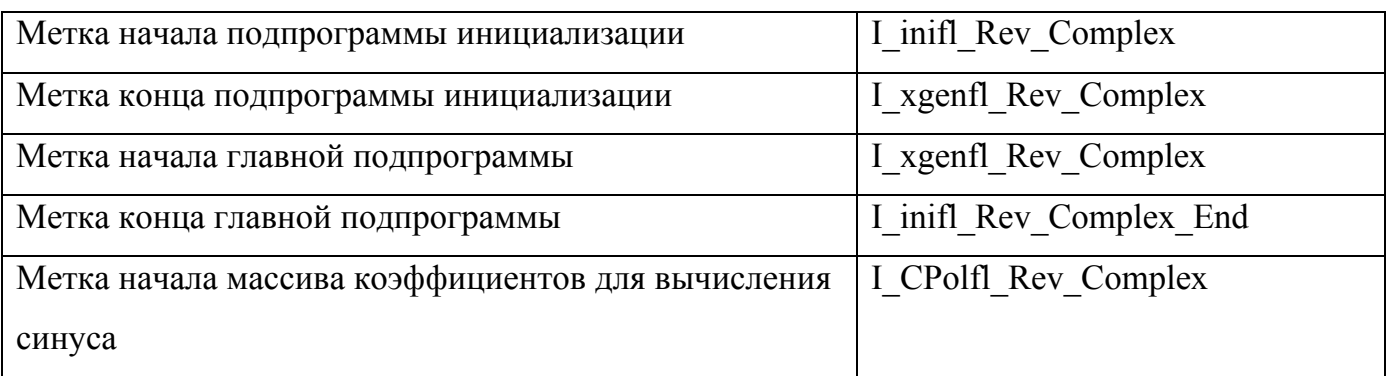

4. Обратное БПФ,  $N=4^S \cdot 1(8)$ .

Комплексный прямой вход, 2-инверсный выход, с замещением.

Опция: прямой выход без замещения.

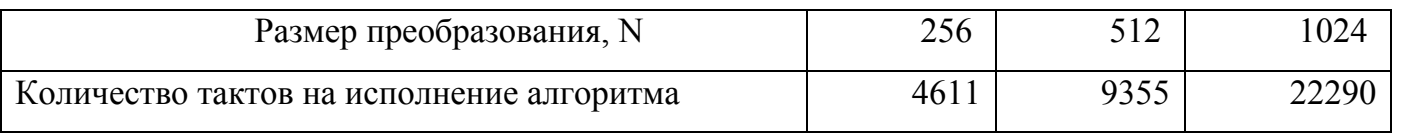

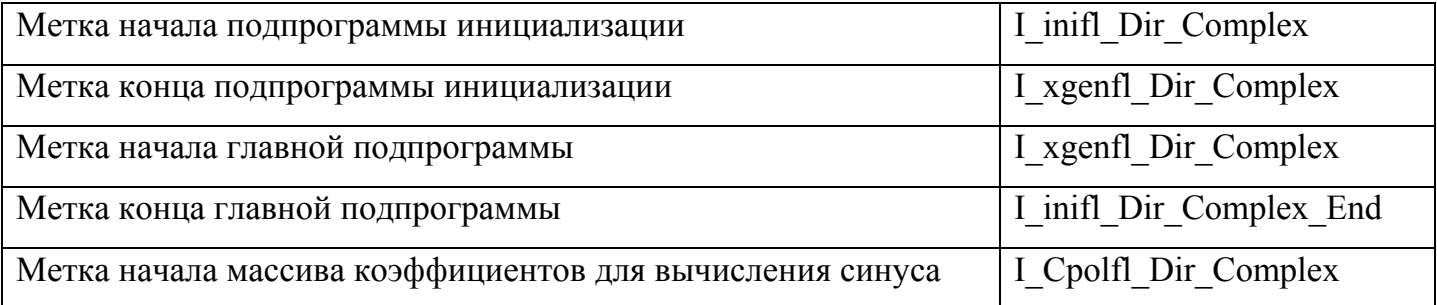

5. Прямое БПФ,  $N=4^S \cdot 1(8)$ .

Действительный прямой вход, прямой выход, без замещения.

Опция: энергетический спектр.

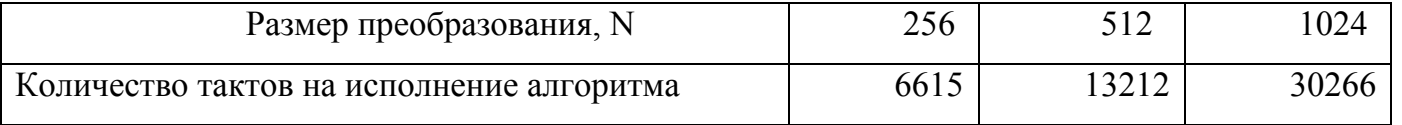

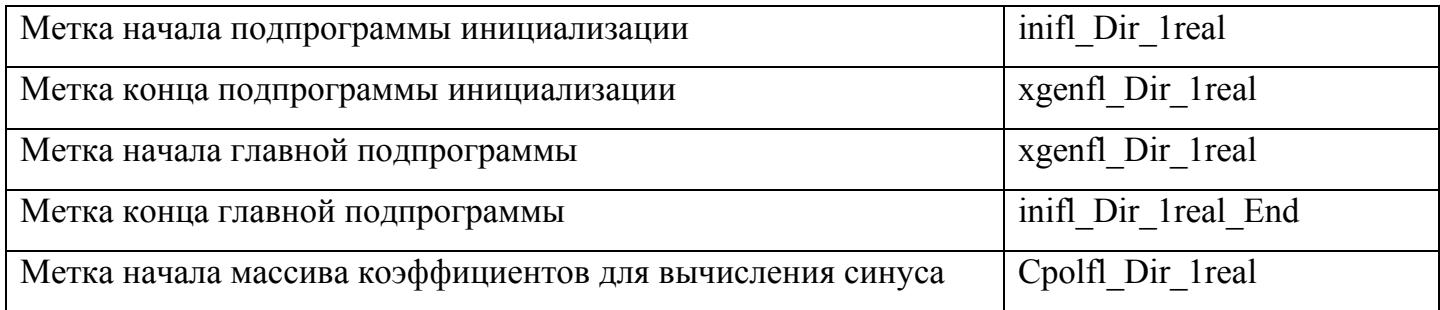

6. Прямое БПФ,  $N=4^S \cdot 1(8)$ .

Два действительных прямых входа, два прямых выхода, без замещения.

Опция: энергетические спектры.

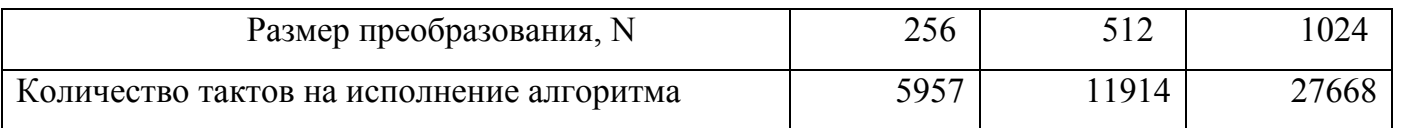

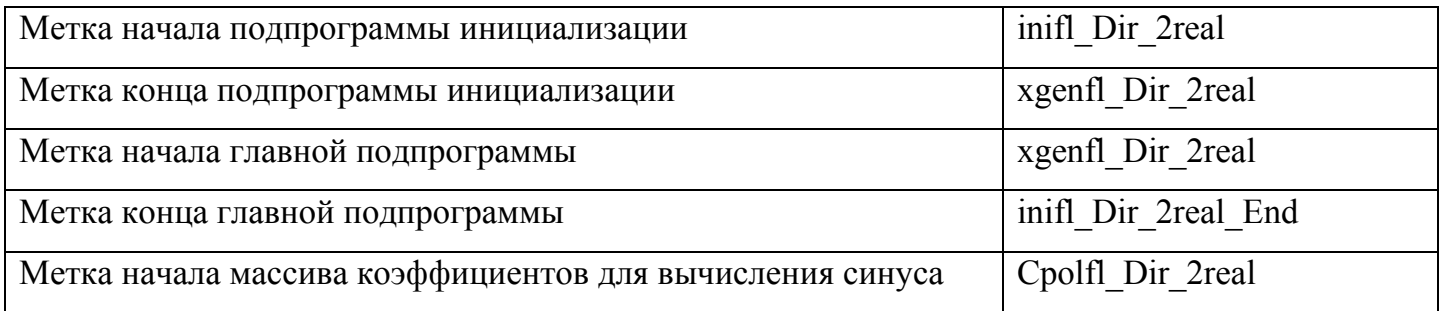

*Формат: блочная плавающая точка (16+j16) бит (энергия 32 бита). Режим:* 

#### *scalar.*

1. Прямое БПФ, N=4<sup>S</sup>•1(8). Комплексный прямой вход, 2-инверсный выход, с замещением.

Опции: 1) прямой выход без замещения; 2) энергетический спектр.

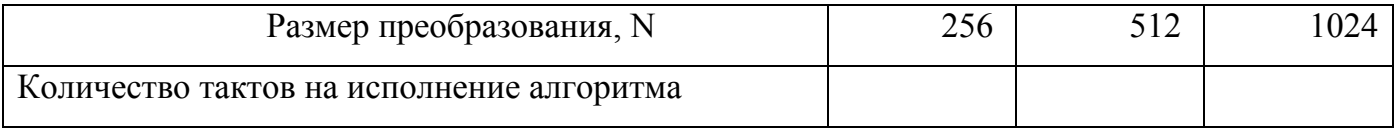

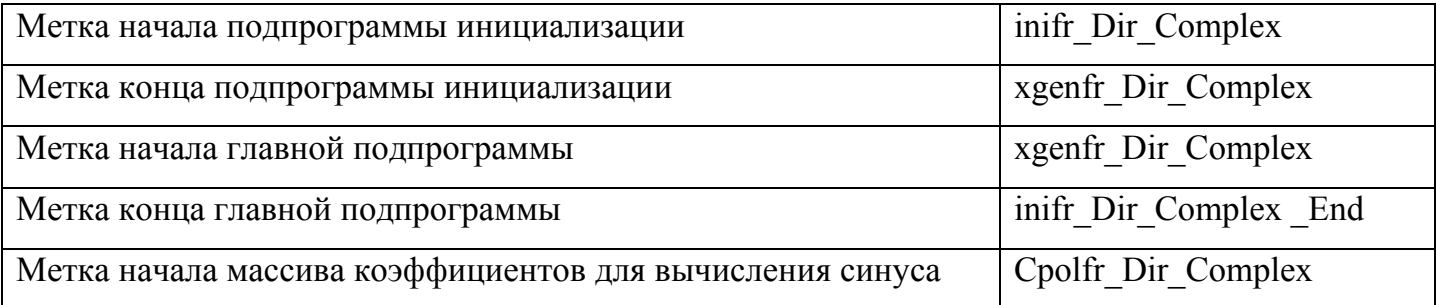

2. Прямое БПФ, N=4<sup>S</sup>•1(8). Комплексный 2-инверсный вход, прямой выход, с

замещением.

Опция: энергетический спектр.

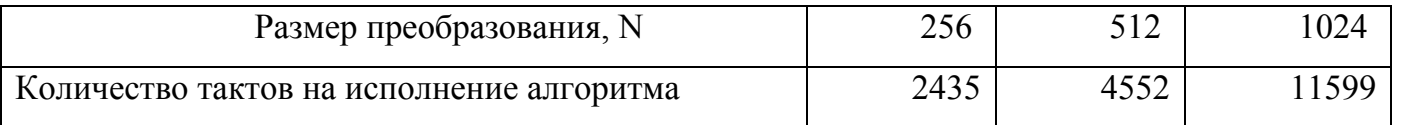

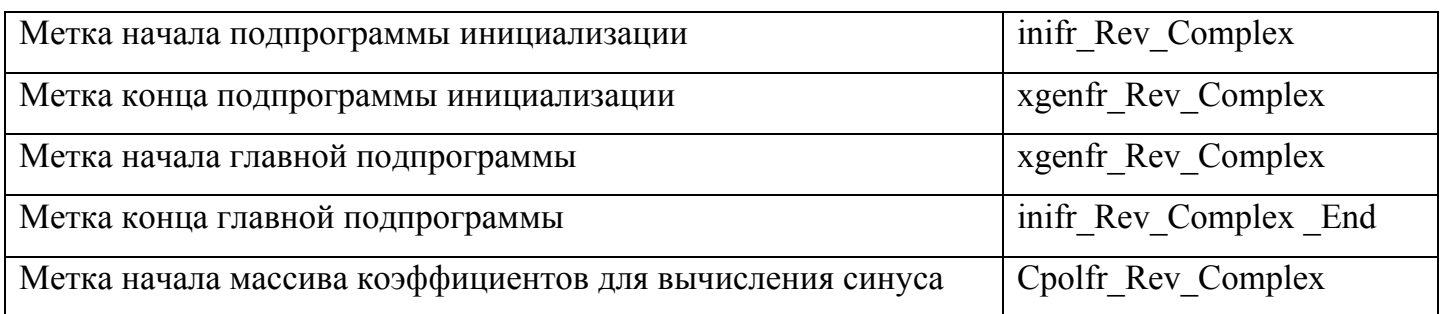

3. Обратное БПФ,  $N=4^S \cdot 1(8)$ .

Комплексный 2-инверсный вход, прямой выход, с замещением.

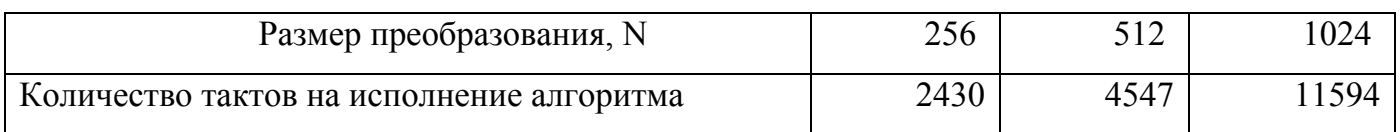

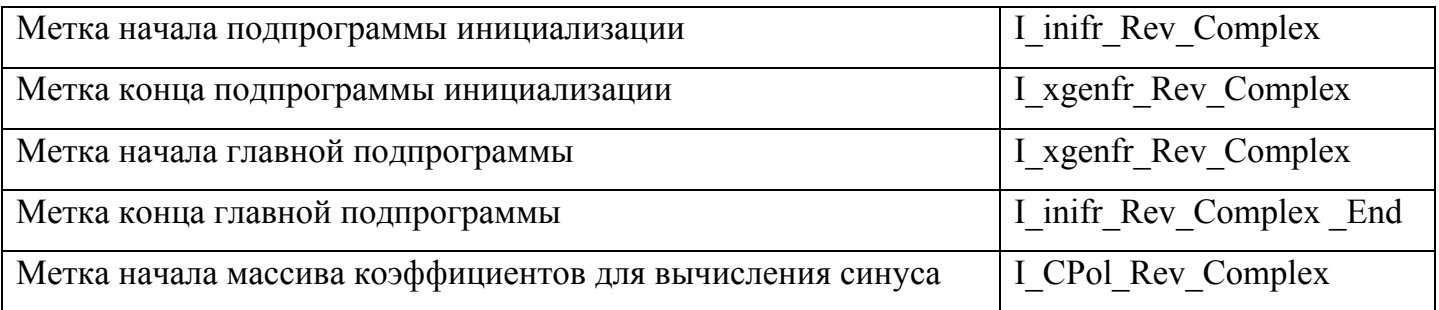

4. Обратное БПФ,  $N=4^S \cdot 1(8)$ .

Комплексный прямой вход, 2-инверсный выход, с замещением.

Опция: прямой выход без замещения.

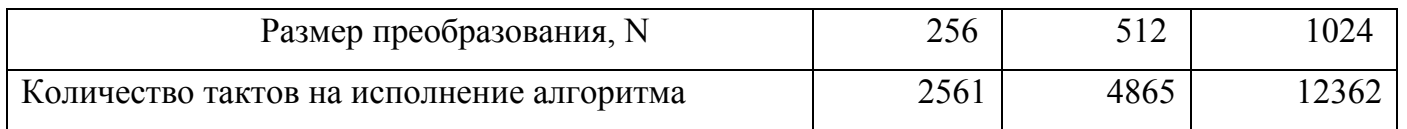

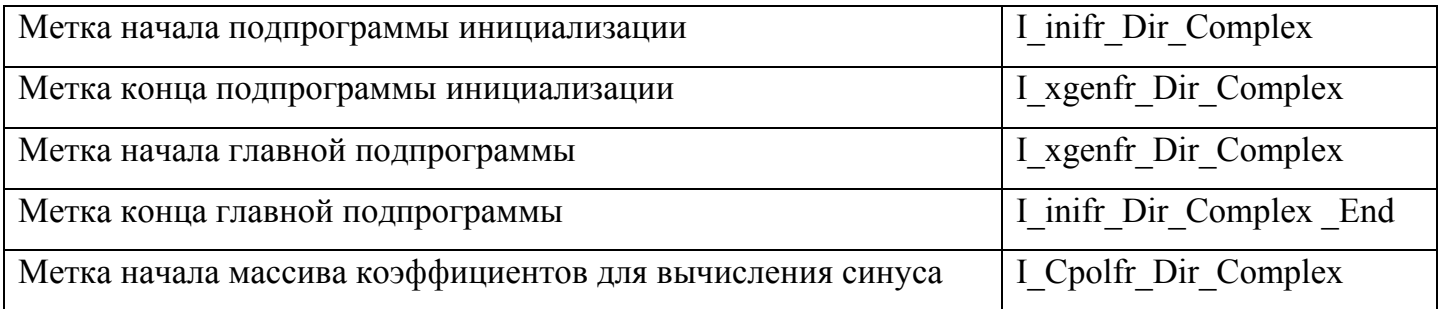

5. Прямое БПФ,  $N=4^S \cdot 1(8)$ .

Действительный прямой вход, прямой выход, без замещения.

Опция: энергетический спектр.

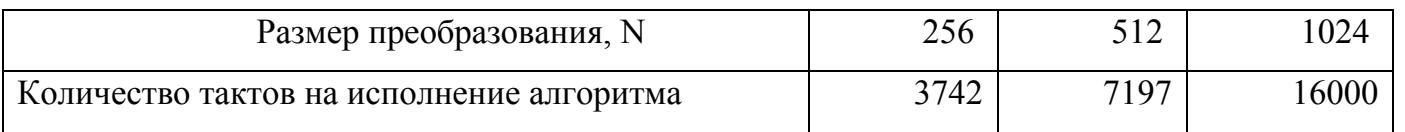

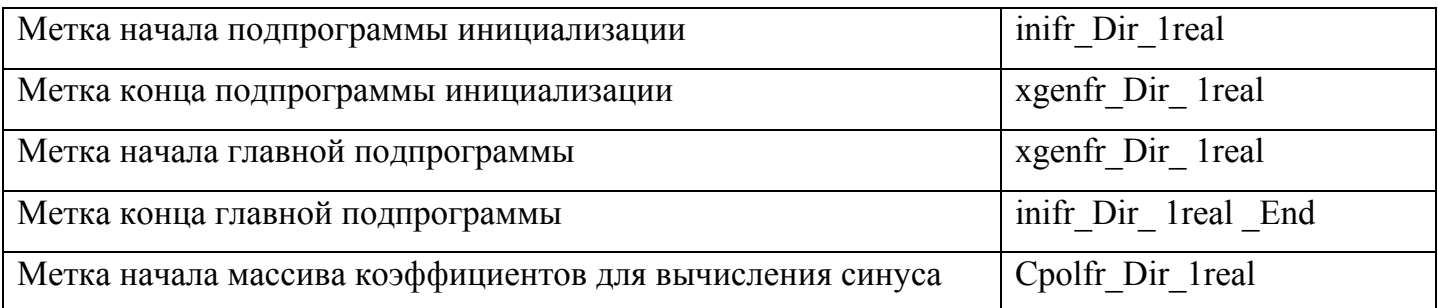

6. Прямое БПФ,  $N=4^S \cdot 1(8)$ .

Два действительных прямых входа, два прямых выхода, без замещения.

Опция: энергетические спектры.

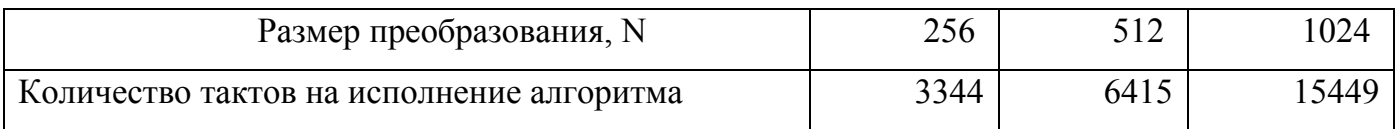

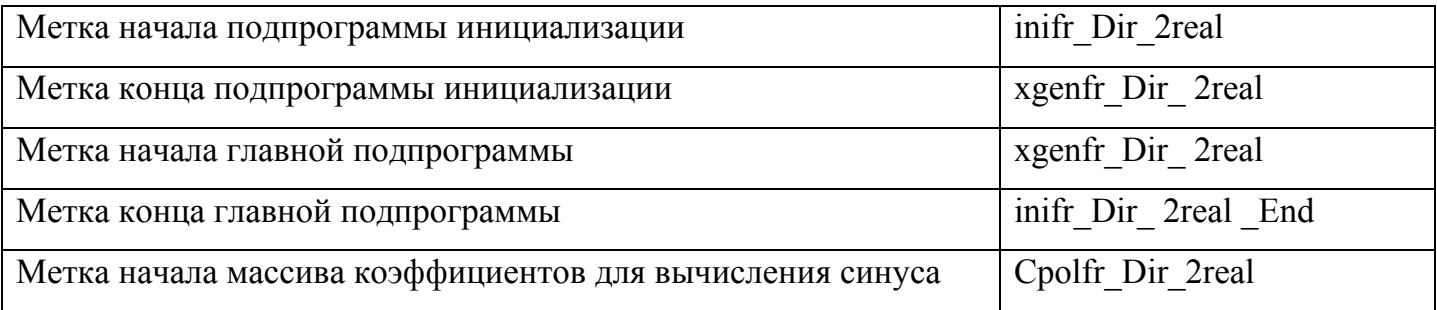

7. Прямое БПФ,  $N=4^S \cdot 1(8)$ .

Два действительных 2-инверсных входа, два прямых выхода, с замещением.

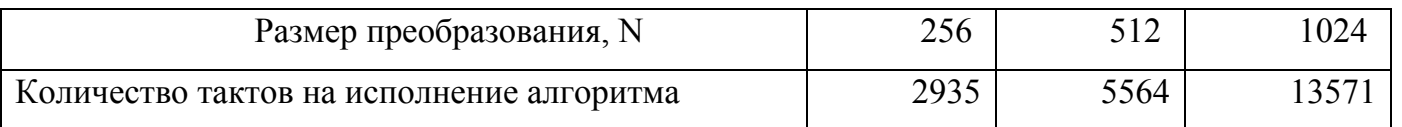

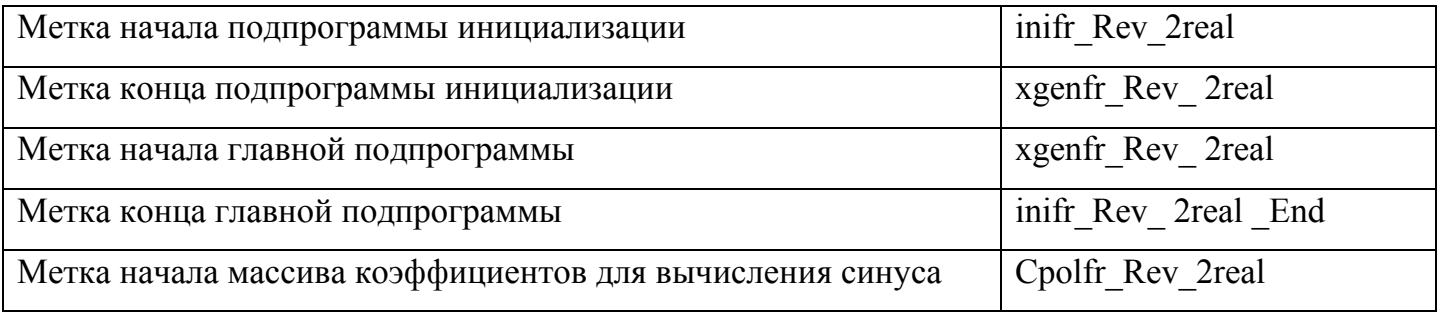

# **2.2. Подпрограммы 2-инверсного переупорядочения**

1. 2-инверсное переупорядочение N=4<sup>S</sup>. Комплексный вход и выход с замещением. Формат плавающая точка (32 бита, IEEE-754).

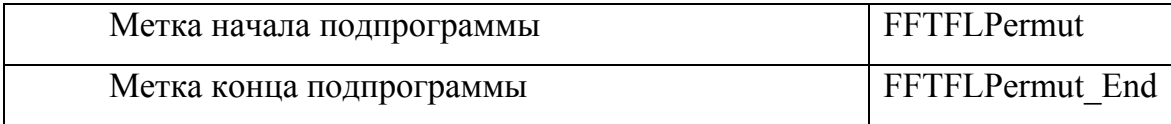

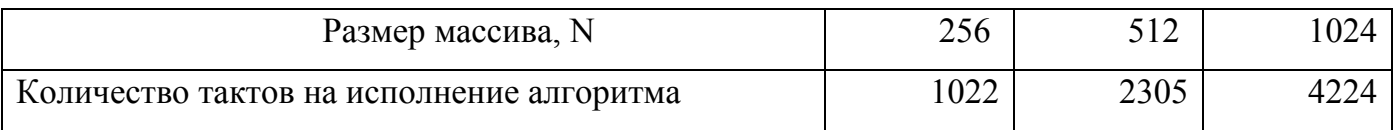

2. 2-инверсное переупорядочение N=4<sup>S</sup>. Комплексный вход и выход с замещением. Формат блочная плавающая точка (16+j16)

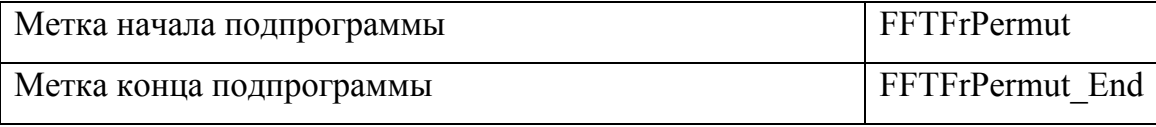

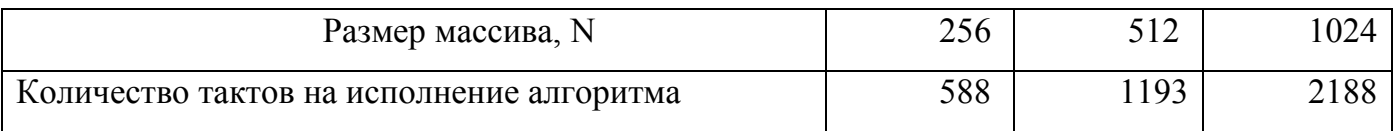

# **2.3. Назначение функций**

Для ускорения циклической обработки нескольких массивов входных данных, каждый из алгоритмов БПФ (ОБПФ), входящих в библиотеку, состоит из двух функций.

Первая функция – инициализирующая. Генерирует массив поворачивающих векторов в памяти YRAM DSP.

Вторая функция – главная. В ней реализован алгоритм БПФ или ОБПФ.

# **2.3.1. Декодирование имен функций**

Из имени функции, входящей в библиотеку, можно понять о ее функциональном назначении. Ниже приведен перечень и расшифровка составных частей имен функций.

**I** – функция относится к программе, выполняющей обратное быстрое преобразование Фурье. Если в имени отсутствует "I" – функция выполняет прямое БПФ;

**fl** – формат входных, выходных данных и поворачивающих коэффициентов – стандартная плавающая точка (стандарт IEEE - 754);

**fr** – формат входных, выходных данных и поворачивающих коэффициентов – блочная плавающая точка (fractional);

**Dir** – прямой порядок следования входных отсчетов;

ЭЛВИС 2005 12

Rev - двоично-инверсный порядок следования входных отсчетов;

**Complex** – функция выполняет прямое (обратное) быстрое преобразование Фурье над комплексным входным сигналом (спектром);

**1real** – функция выполняет прямое быстрое преобразование Фурье над одним действительным входным сигналом;

2real - функция выполняет прямое быстрое преобразование Фурье над двумя действительными входными сигналами;

ini - функция выполняет инициализационную часть соответствующего алгоритма (функции не имеющие данного суффикса, выполняют главную часть программы БПФ/ОБПФ);

**xgen** - главная функция, в ней реализован алгоритм преобразования.

#### 2.3.2. Описание параметров, передаваемых в функции

Для настройки работы функций преобразований необходимо в памяти XRAM DSP сформировать конфигурационный массив. В него входят следующие параметры.

FFTSize - размер преобразования, количество комплексных (действительных) отсчетов в исходном сигнале (сигналах) или спектре сигнала (сигналов).

**Power** – с помошью этого параметра программист может выбрать, в каком виде следует получать выходные результаты: в виде комплексного спектра сигнала, или в виде энергетических характеристик гармоник. Параметру присваивается значение "0" или "1".

**WAddress** – словный 16-разрядный адрес начала массива поворачивающих векторов в памяти YRAM DSP

**XAddress** – словный 16-разрядный адрес начала массива исходных данных в памяти XRAM DSP.

**ZAddress** – словный 16-разрядный адрес начала дополнительного массива данных в памяти XRAM DSP.

DirectOutput – с помощью этого параметра программист может выбрать, в каком порядке следования необходимо получать выходные результаты - двоично-инверсный или прямой.

Параметру присваивается значение "0" или "1".

"0" - двоично-инверсный порядок следования выходных результатов;

**ЭЛВИС 2005** 

"1" – прямой порядок следования выходных результатов;

**Примечание.** Дополнительный массив Z используется в тех случаях, когда необходимо получить на выходе прямой порядок следования результатов, или вычислить энергетические характеристики гармоник. В случае если на вход программы БПФ подаются данные в двоично-инверсном порядке следования, массив Z не используется, так как выходной порядок следования результатов всегда прямой. Тогда БПФ/ОБПФ выполняются "на месте".

В таблице 1 представлена информация о необходимости инициализации элементов конфигурационного массива для выполнения главных функций каждого алгоритма. Элементы конфигурационного массива, не описанные в таблице 1, обязательны для заполнения. Для соответствующих инициализирующих функций алгоритмов – требования по аналогичные.

Таблица 1 - Таблица заполнения конфигурационного массива для главных функций алгоритмов, входящих в библиотеку.

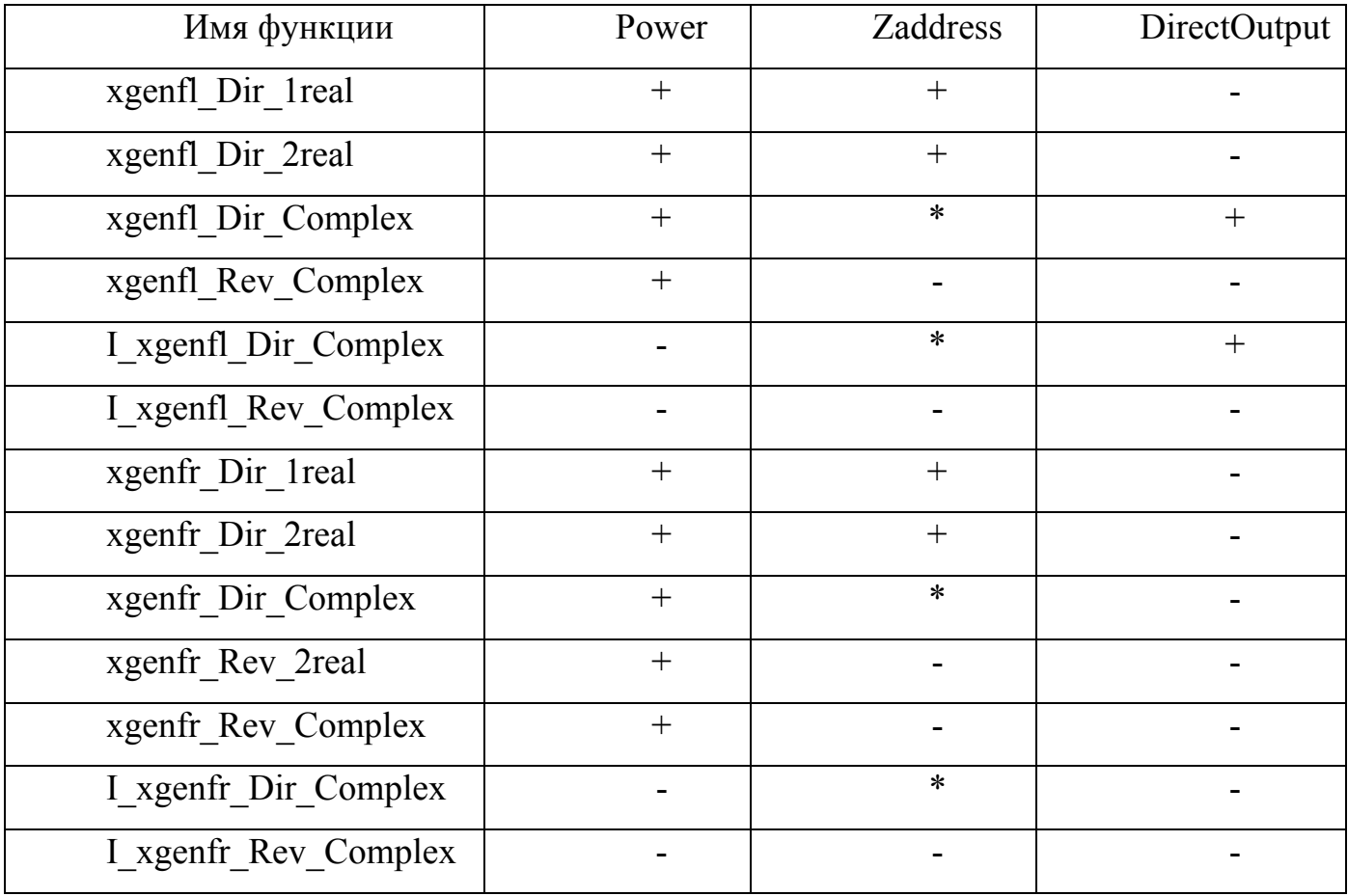

" + " - поле обязательно для инициализации.

" - " - поле не обязательно для инициализации.

"\*" - значение поля необходимо задать, если Power = 1 или DirectOutput = 1.

#### 2.3.3. Рекомендации по размещению данных в DSP.

#### Размешение ланных для программ БПФ.

Массив исходных данных и дополнительный массив, располагаются в памяти XRAM, их размеры одинаковы и равны  $2 \cdot N$  для комплексных и двух действительных сигналов,  $4 \cdot N$  для двух комплексных сигналов и  $N -$ для одного действительного сигнала.

Массив поворачивающих векторов размещается только в памяти YRAM, его размер равен  $3 \cdot (\frac{N}{4} - 1)$  для комплексных и двух действительных сигналов, и  $3 \cdot (\frac{N}{8} - 1) -$ для

одного действительного сигнала.

Массив исходных данных размещается только в области ограниченной адресами XRAM START и YRAM START.

**ЭЛВИС 2005** 

Дополнительный массив размещается на интервале адресов от XRAM START до XRAM END.

Для эффективной работы функций БПФ с большими объемами исходных данных рекомендуется в программах, требующих использования дополнительного массива, вычислять начальный адрес ZAddress по формуле:

ZAddress = YRAM START - XRAM START;

где XRAM START и YRAM START - начальные 16-разрядные словные адреса соответственно XRAM и YRAM.

Гибкость использования библиотечных функций достигается за счет того, что программист может располагать данные по своему усмотрению, используя рекомендации, изложенные выше. Таким образом, можно не удалять нужные данные, хранящиеся в **XRAM DSP** 

#### 2.4. Описание работы инициализирующих функций

Работа программ БПФ начинается с вызова функции инициализации. Работа данных функций, в общем случае, аналогична, для всех программ преобразований, входящих в библиотеку. В них генерируется таблица поворачивающих векторов в памяти YRAM DSP.

Для преобразования одного действительного сигнала, также генерируется еще и вспомогательная таблица.

#### 2.5. Описание работы главных функций преобразования

Задачей главной функции является исполнение программы преобразования.

#### 2.6. Инициализация регистров управления

Действия, которые необходимо выполнить для того, чтобы правильно запустить функции инициализации и главную.

Перед вызовом инициализирующей функции необходимо:

1. Передать в память XRAM DSP массив для вычисления синуса. Затем установить значение адресного регистра А6, равным начальному адресу массива для вычисления синуса. Данный массив содержит 6 элементов в формате float.

2. Сформировать в памяти данных DSP конфигурационный массив, вид этого массива описан в пункте 4.1, этого документа. Затем установить значение адресного

**ЭЛВИС 2005** 

регистра A7, равным начальному адресу конфигурационного массива. Для БПФ одного действительного сигнала необходимо в FFTSize передать количество отсчетов деленное на два.

3. Выполнить переход на подпрограмму инициализации (команда BS, JS). Перед вызовом главной функции необходимо:

1. Установить значение адресного регистра A7, равным начальному адресу конфигурационного массива.

2.Установить бит YM в регистре SR равным 1.

3. Выполнить переход на главную подпрограмму (команда BS, JS).

Массив для вычисления синуса объявлен в программе DSP, в секции данных

# 3. ОБРАЩЕНИЕ

### 3.1. Подключение библиотеки

Файл библиотеки называется libFFT12.a.

#### 3.2. Обращение к подпрограммам 2-инверсного переупорядочения

Для вызова подпрограммы 2-инверсного переупорядочения необходимо в 32разрядный регистр R2 передать значение:

R2  $\{ [31..16], [15..0] \} = \{ @x,N \}.$ 

 $(a)$ х – адрес массива для переупорядочения

N-количество элементов в массиве. Каждый элемент массива - комплексное число.

Для формата с плавающей точкой (32 бита, IEEE-754), один элемент - два 32разрядных слова.

Для формата блочной плавающей точки (16+16), один элемент – одно 32-разрядное слово.

Вызов подпрограммы осуществляется по метке FFTFLPermut, для 2-инверсного переупорядочения массива (формат плавающая точка (32 бита, IEEE-754)).

Вызов подпрограммы осуществляется по метке FFTFrPermut, для 2-инверсного переупорядочения массива (формат блочная плавающая точка (16+16)).

#### 3.3. Пример написания программы

Для ускорения циклической обработки нескольких массивов входных данных, каждый из алгоритмов БПФ, входящих в библиотеку, состоит из двух функций.

Первая функция – инициализирующая. Генерирует массив поворачивающих векторов в памяти YRAM DSP.

Вторая функция – главная. Она реализует алгоритм БПФ или ОБПФ.

Пример использования в программе DSP функций БПФ (ОБПФ), обрабатывающих комплексный сигнал, представлен в листинге 2. Данный код реализует подготовку конфигурационного массива в DSP, а затем переход на сначала на подпрограмму инициализации, а затем на главную подпрограмму.

/\*Адрес конфигурационного массива $^*/$ **MOVE** 0x8f00,R2 **ЭЛВИС 2005** 

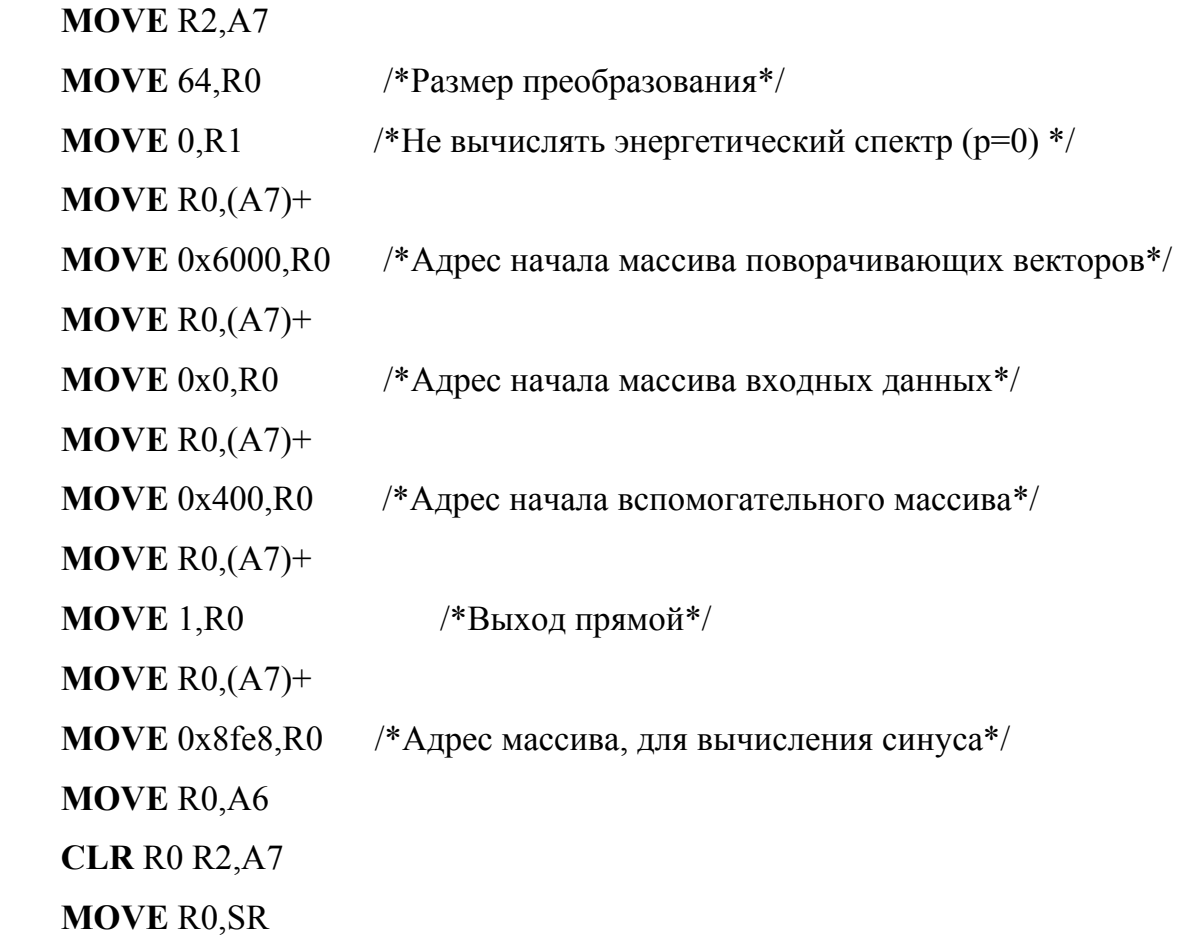

*/\*Переход на подпрограмму инициализации\*/* 

**BS** inifl\_Dir\_Complex

 **MOVE** 0x800,SR **MOVE** 0x8f00,R2 **MOVE** R2,A7  */\*Переход на главную подпрограмму\*/*   **BS** xgenfl\_Dir\_Complex **STOP NOP** 

**Листинг 2.** Пример использования библиотечных функции БПФ/ОБПФ в программе DSP.

# 4. ВХОДНЫЕ И ВЫХОДНЫЕ ДАННЫЕ

## 4.1. Параметры программы

Программы БПФ используют восемь параметров. Они размещаются в 5-словном массиве XRAM по адресу pParFFT. Начальный адрес pParFFT содержится в регистре AGU А7. В таблице 2 представлено размещение конфигурационного массива в памяти XRAM **DSP** 

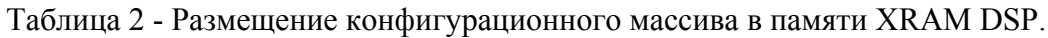

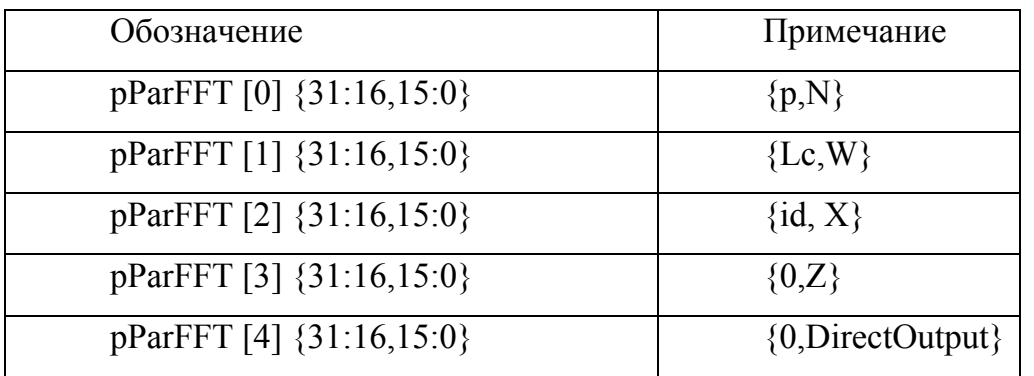

N - размер преобразования;

р - вид выходного спектра (0 - комплексный, 1 - энергетический);

X - начальный адрес массива данных в XRAM;

Z - начальный адрес вспомогательного массива в XRAM;

W - начальный адрес табличного массива в YRAM;

DirectOutput - указывает порядок следования выходных результатов (прямой или двоично-инверсный)

 $Lc$ , id – служебные.

# 4.2. Используемые форматы

Формат входных данных (для подпрограмм содержащих в своем названии fl) - 32разрядный, плавающая точка (стандарт IEEE-754). Формат вычислений и выходных результатов - 32-разрядный, плавающая точка (стандарт IEEE-754).

Формат входных данных (для подпрограмм содержащих в своем названии fr)блочная плавающая точка (fractional). Формат вычислений и выходных результатов блочная плавающая точка (fractional).

#### **4.3. Используемые массивы**

X[] – массив данных.

Для комплексного сигнала, а также двух действительных, размер массива равен 2 ⋅ *N* . Для двух комплексных сигналов размер равен 4 ⋅ *N* . Для программы БПФ одного действительного сигнала массив X имеет размер N.

Z[] – вспомогательный массив. Для комплексного сигнала, а также двух действительных, размер массива равен 2 ⋅ *N* . Для двух комплексных сигналов размер равен . Для программы БПФ одного действительного сигнала массив X имеет размер N. 4 ⋅ *N* Для программ свертки и корреляции размер равен 2 ⋅ *N* .

W[3N/4-1] – тригонометрическая таблица.

Массив для вычисления синуса объявлен в программе DSP, в секции данных:

**.data** 

X\_CpolXX\_XXXXX:

 **.real** -0.3425247e-5 *; C10* **.real** 0.79692592e-1 *; C4* **.real** 0.16023388e-3 *; C8* **.real** -0.64596409 *; C2* **.real** -0.46816341e-2 *; C6* **.real** 0.15707964e+1 *; C0*

**Примечание**.N – количество 32-разрядных слов для обработки в формате плавающей точки (IEEE-754), а для обработки в формате блочной плавающей точки – N равно количеству 16-разрядных слов.

**Примечание.** Для каждого из алгоритмов преобразований, входящих в библиотеку, используется своя метка для доступа к данным из массива для вычисления синуса. Соответсвие имени метки - алгоритму, описано в пункте 2.1, данного документа.

**Примечание.** Для БПФ одного действительного сигнала необходим вспомогательный массив в памяти YRAM, он размещается по адресам сразу после тригонометрической таблицы. Его размер равен N/4.

Массивы X[] и Z[] размещаются в XRAM, W[] – в YRAM.

## 4.4. Входные данные программ БПФ

До преобразования массив Х содержит входные данные - отсчеты исходного сигнала (комплексные спектры), после преобразования "на месте" - выходные результаты - спектры Фурье (энергетические характеристики спектра) или комплексный сигнал. Если же преобразование выполняется "не на месте", выходные результаты размещаются в массиве  $Z$  - для преобразований комплексных входных данных, либо в массиве  $X$  - для вещественных преобразований.

В таблицах 3-9 представлено размещение входных данных для преобразований при прямом порядке следования отсчетов. При двоично-инверсном порядке следования отсчетов входного сигнала (спектра), положение отсчета в памяти изменяется по правилу двоичной инверсии.

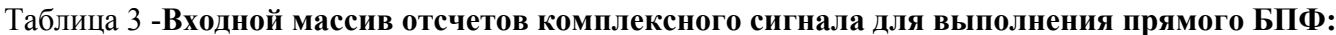

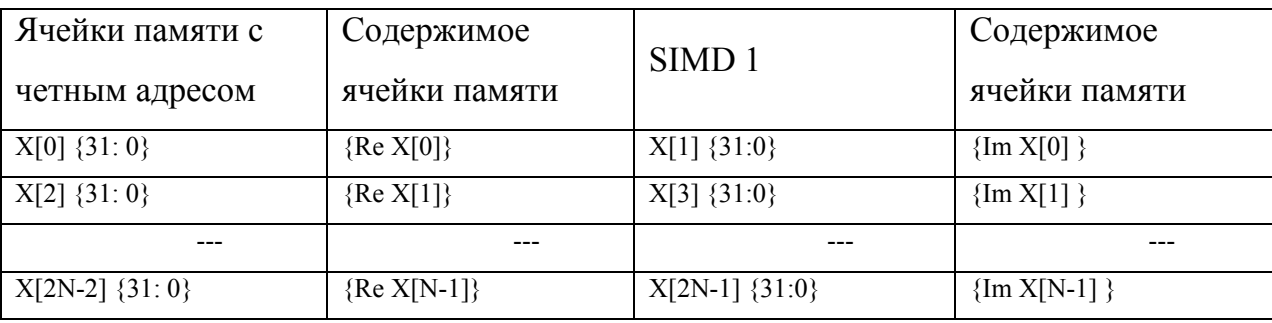

#### Таблица 4 - Входной массив отсчетов одного действительного сигнала для выполнения прямого БПФ:

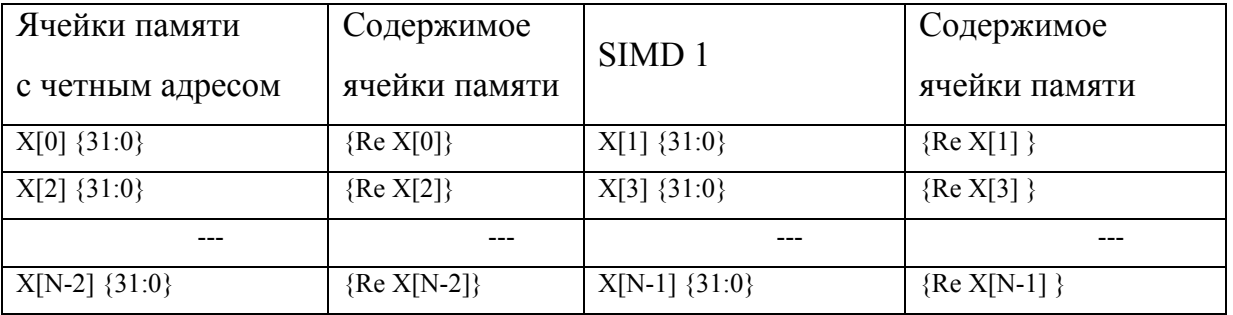

Таблица 5 **- Входной массив отсчетов двух действительных сигналов X1 и X2 для выполнения прямого БПФ Два действительных сигнала размещаются в памяти с двукратной "вложенностью".** 

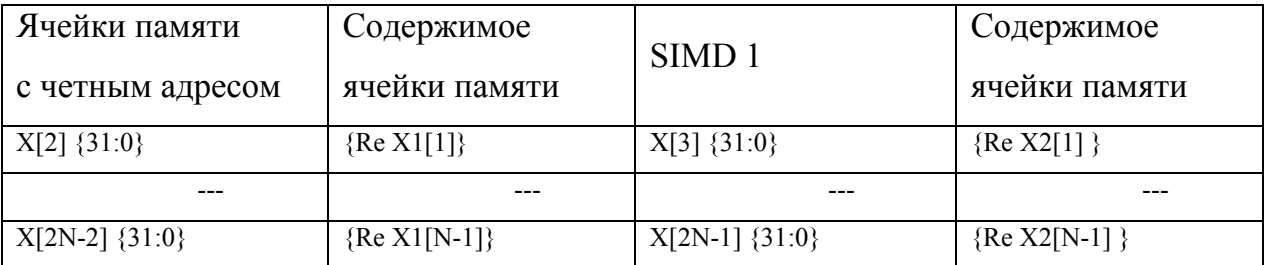

Таблица 6 -**Входной массив комплексного спектра для выполнения обратного БПФ:** 

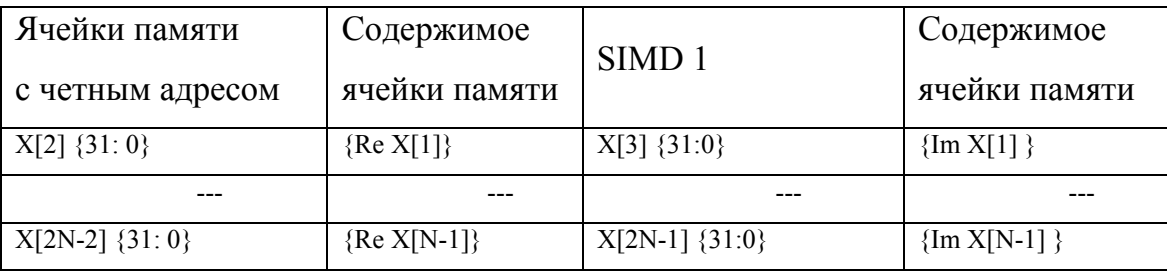

#### Таблица 7 -**Входной массив отсчетов комплексного сигнала (спектра) для выполнения прямого БПФ (ОБПФ), формат данных – блочная плавающая точка**

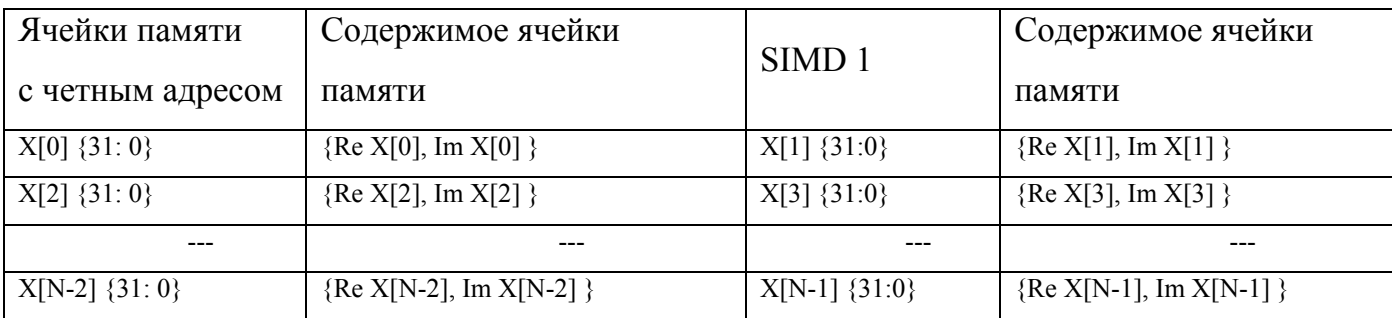

Таблица 8 -Входной массив отсчетов двух действительных сигналов для выполнения прямого БПФ, формат данных – блочная плавающая точка

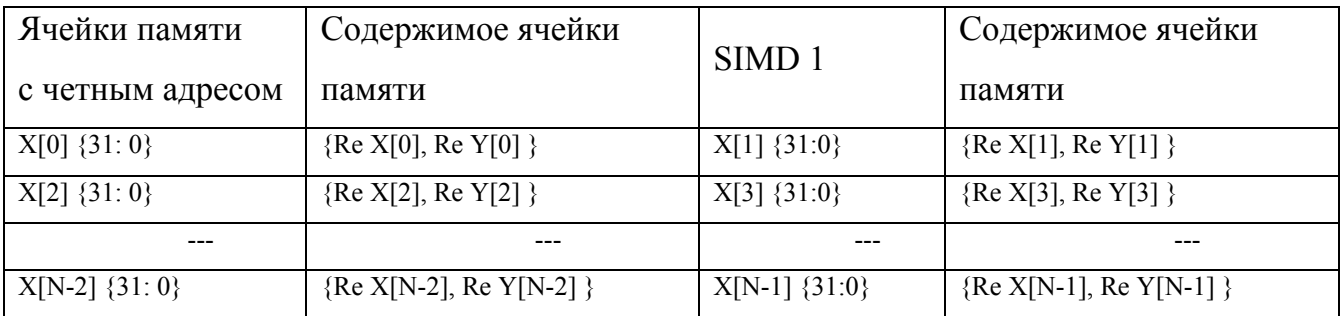

#### Таблица 9 -**Входной массив отсчетов одного действительного сигнала для выполнения прямого БПФ, формат данных – блочная плавающая точка**

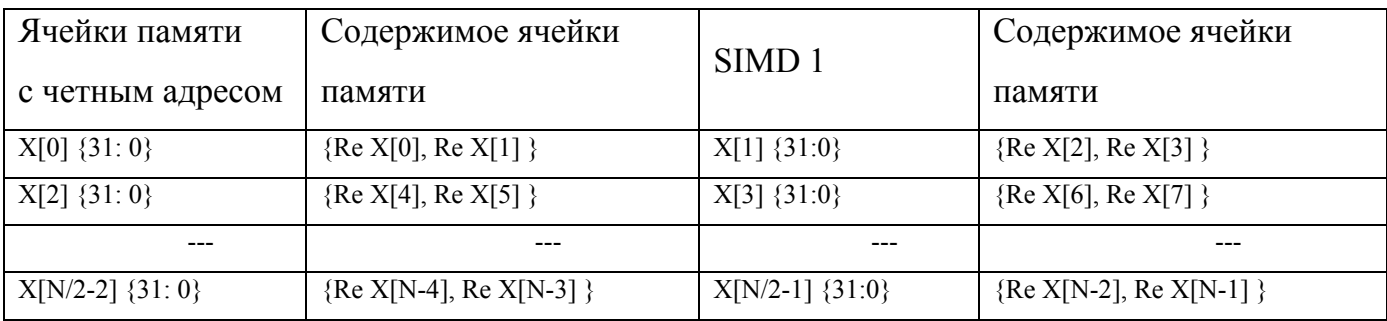

# **4.5. Выходные данные программ БПФ**

Выходные результаты могут быть комплексными спектрами, либо действительными энергетическими спектрами.

# **4.5.1. Выходные комплексные спектры**

Выходной порядок следования комплексных спектров выбирается программистом посредством задания параметра DirectOutput. Выходные массивы размещены в памяти, как представлено в таблицах 10- 13.

Таблица 10-Выходной массив комплексного спектра (сигнала), прямой порядок следования. Вход - комплексный сигнал (комплексный спектр), после выполнения прямого ОБПФ (БПФ) формат данных – стандартная плавающая точка:

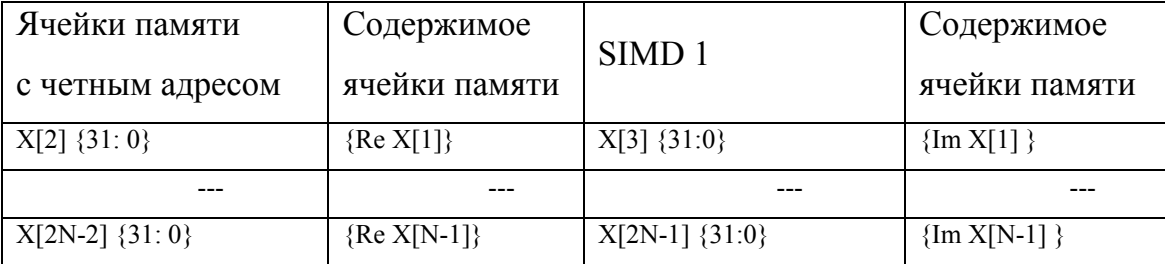

Таблица 11-**Выходной массив комплексных спектров, прямой порядок следования (на вход подается один действительный сигнал), после выполнения прямого БПФ:** 

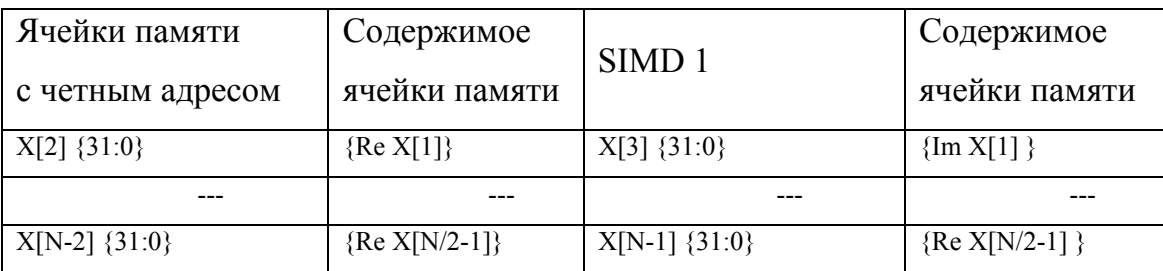

Таблица 12-**Выходной массив комплексных спектров, прямой порядок следования (на вход подается 2 действительных сигнала X1 и X2), после выполнения прямого БПФ:** 

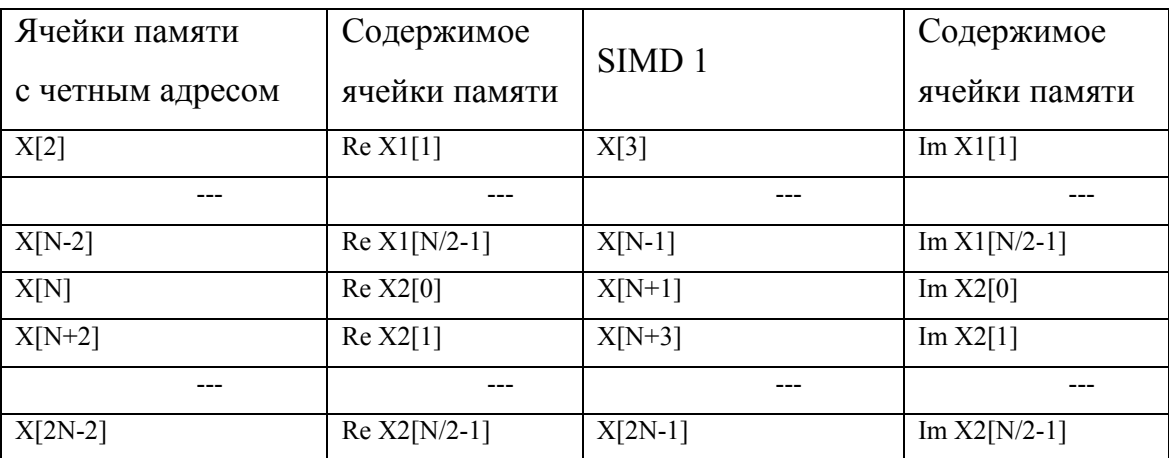

Таблица 13 -**Выходной массив отсчетов комплексного спектра после выполнения прямого БПФ, формат данных – блочная плавающая точка**

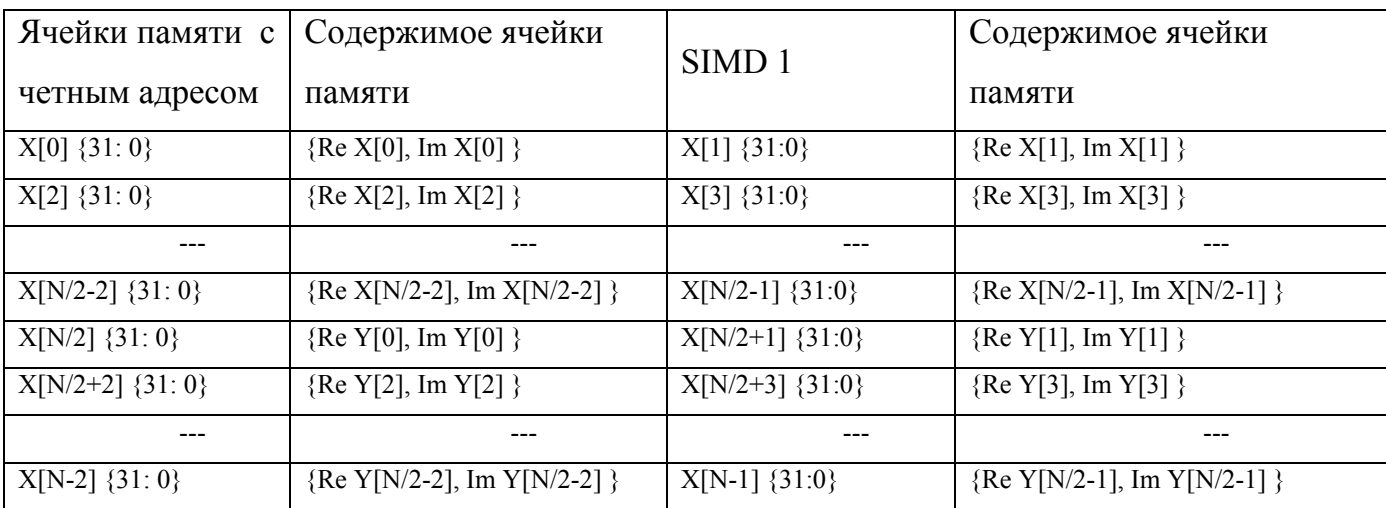

### **4.5.2. Выходные энергетические спектры**

Выходной порядок следования энергетических спектров – прямой.

Они размещаются в памяти, как представлено в таблицах 14-17.

Таблица 14-**Выходной массив энергетических спектров, прямой порядок следования (на вход подается комплексный сигнал), после выполнения прямого БПФ:** 

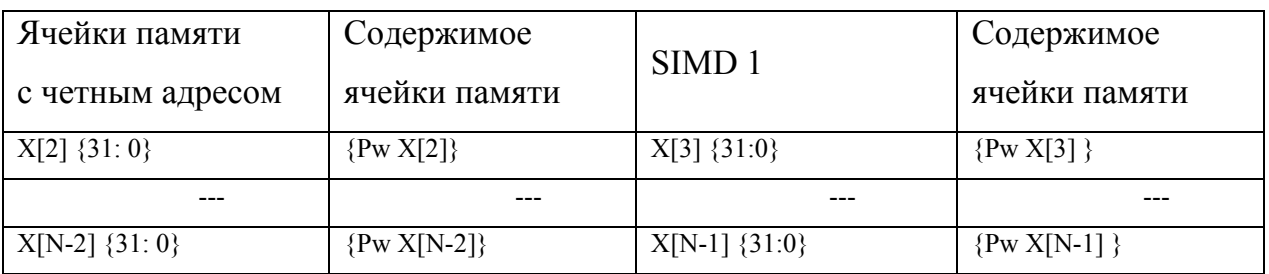

Таблица 15-**Выходной массив энергетических спектров, прямой порядок следования (на вход подается действительный сигнал), после выполнения прямого БПФ:** 

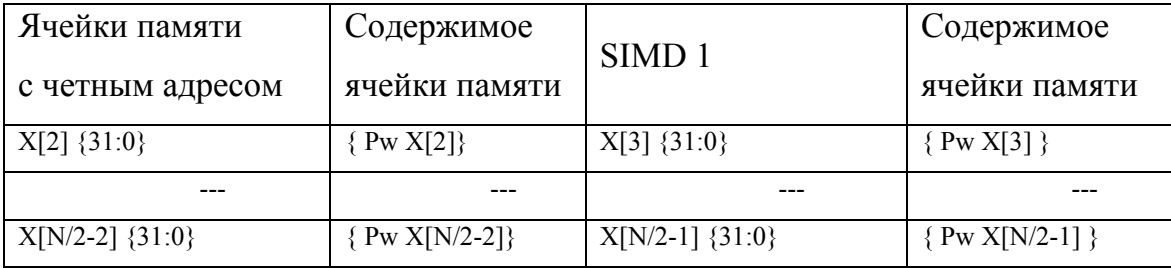

Таблица 16-**Выходной массив энергетических спектров, прямой порядок следования (на вход подается 2 действительных сигнала X1 и X2), после выполнения прямого БПФ:** 

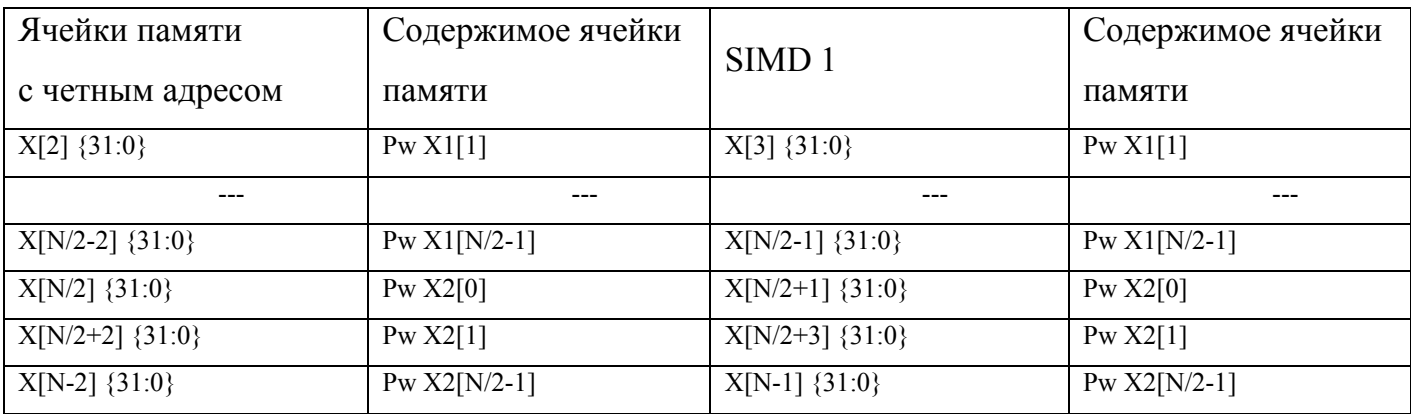

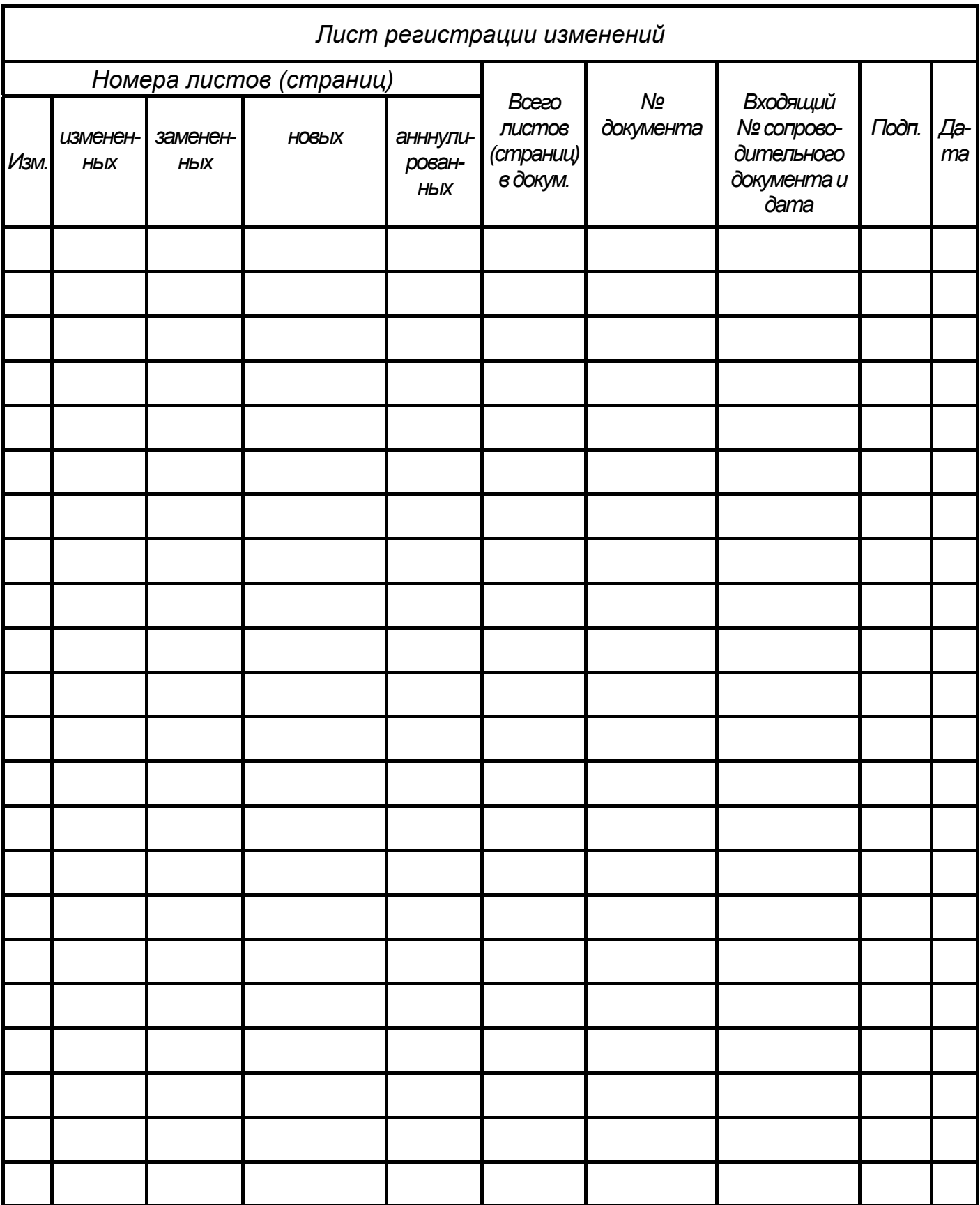